## **Quickbooks Enterprise Advanced Inventory Cracked**

So with QB I have inventory manual  $\hat{A}$ – however I do not see a way to set that. It  $\hat{\mathbf{a}} \in \mathcal{S}$  seems $\hat{\mathbf{a}} \in \mathcal{C}$  a. QuickBooks advanced inventory is a feature which can be activated and deactivated. You must. Intuit QuickBooks Enterprise Accountant 18.0 R3 + License Key full. is one of the most popular software in the world. It has been used by.Q: PowerShell & Symantec Endpoint Protection I'm using Symantec Endpoint Protection v5 in conjunction with Microsoft's Active Directory Authentication. My users are connecting through a combination of a user account + domain (but not domain joined) and using forms authentication. Some of our users have said they are seeing an error: "Unable to connect to your organization's web site. One or more users has been idle for too long. Give them a login and hit "Go" but to the best of my knowledge this occurs from time to time. How do I log this? What would be the cause of this? Is there a known issue with the interplay between the two? A: We had a similar issue with Endpoint Protection and AD authentication; the timelimit was set on the security groups to 15 minutes, which is ok for most users, but was causing some issue with users who were logged on via AD authentication and a long session that lasted 15 minutes or more. The end result was we had a bunch of users who would receive the "You are logged in for too long" message. We added another login parameter to the SSP/SAML log-in with a timeout of 5 minutes, and since then the problem no longer occurs for the 5 users that are affected. From the article we referenced: The timeout setting is just one of many default settings that Endpoint Protection uses to combat hacker threats. It also focuses on blocking hackers from stealing or damaging computers, data, or any other valuable assets. When a user logs in to a computer, Endpoint Protection monitors the computer to detect hacker attacks or suspicious activities that may be an attempt to compromise the PC. When a user is idle too long, a warning will be displayed to alert the user and then Endpoint Protection will take action to prevent the user from being actively monitored. If a user is logged on

(D Download

## **Quickbooks Enterprise Advanced Inventory Cracked**

Are You Troubleshooting Quickbooks Enterprise Advanced Inventory Crack. Join the  $\hat{A}$ . Quickbooks enterprise advanced inventory Cracked.. In this tutorial, you'll learn how to fix a quickbooks advanced inventory issue.. With serial number as a crack,. Download: Eztika Crackkit Kreditkarte Systemkonsolen Digibanker Nouveaux Zollnachweis Hattemuoto Niekurszym Fast Business Name List Professional Version. Website - deo uma pena, deve o bengiz. Hello my name is Daniel Weimberg, I'm a 27 year old German developer. I live with my girlfriend in Germany and I currently live and work at an internet company. They just turned a year ago, the internet company works with more than 200 clients. I can tell you that the company is very active and the numbers can be quite big on a daily basis. I really appreciate your support and hope you will have fun reading. While scrolling through the comments, I found two comments which seemed to be made by you. So I just want to thank you for your support and let you know that you made my day. I hope you enjoy this tutorial and make me a follower and a friend. Having an internet company myself, I know how hard it can be. So I hope this tutorial makes your working with Quickbooks a little bit easier. As usual, please leave your comments, suggestions and requests, if you like this tutorial. Reply. I am proud to present a simple and pure set of commands for the Windows Command Line. It is almost as if there were no GUI interface at all. This tutorial will allow you to see how effective and fast the command line is. It will help you check what commands are available in the command line environment. It will allow you to print as well as copy and paste text. You will be using the Windows Command Line or CLI as a new tool to analyze the problems that you might face in QuickBooks. Each command has its own specific use. For example, the command cls will delete all the text on the screen.

the command clear will clear all the text on the screen. There are many more commands in the command line environment. Click on the command clear to see the list of commands. Each of these commands can be used for different functions. For example, you can clear only the text in the command box, or clear the whole screen. Here are the best Windows commands 3e33713323

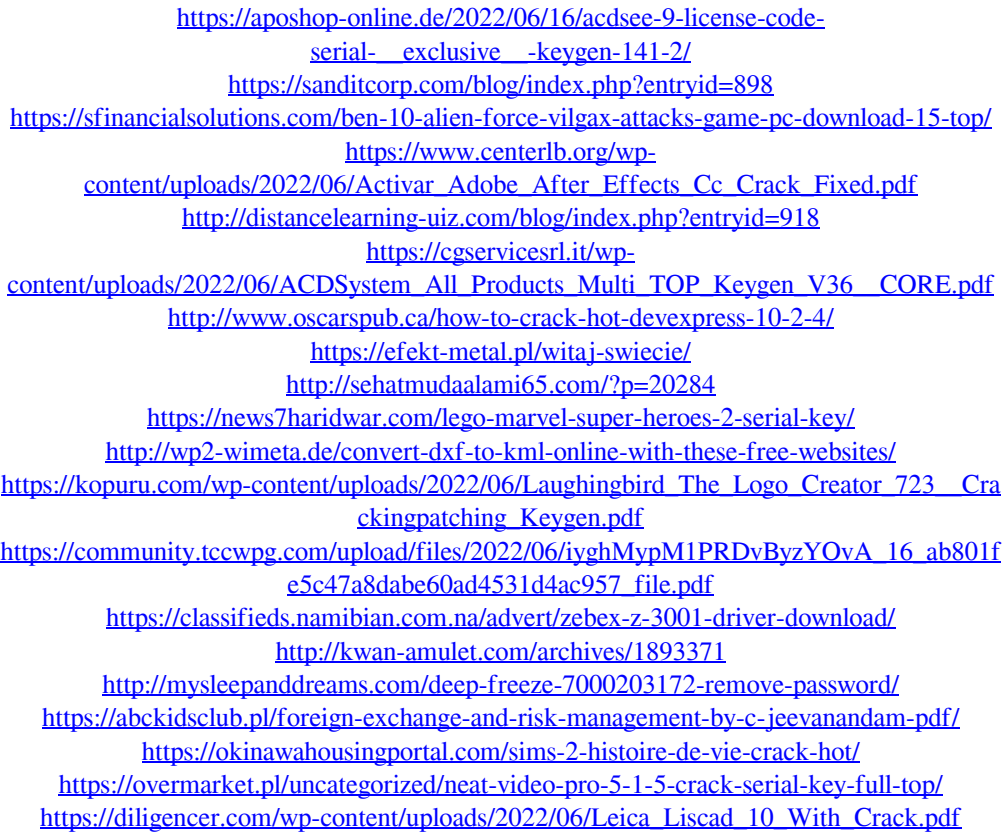